# **Couplage en Y**

Ce module permet d'envoyer une information ou une action de 1 point vers 3 points ou de 3 points vers 1 point.

#### **Description des deux modes de fonctionnement :**

#### **Mode 1 vers 3**

Il permet de diriger une sortie de l'interface AutoProgX2 vers 3 actionneurs devant fonctionner simultanément, il autorise donc de n'utiliser qu'une sortie au lieu de trois.

Le module est dans ce cas intercallé entre la sortie de l'interface AutoProgX2 et les trois modules actionneurs (LED, cartes moteurs, buzzer, relais, etc.) Il peux aussi permettre de connecter un contact TOR puis de raccorder un des trois autres connecteurs sur une entrée et d'utiliser les deux derniers (ou l'un des deux !) pour allumer une LED ou alimenter un actionneur (relais, carte moteur, etc.)

#### **Mode 3 vers 1**

Dans ce mode, il permet de réaliser une fonction "OU" cablée en regroupant sur une seule entrée trois informations TOR venant de trois modules capteurs une action sur un (ou plusieurs) de ces capteurs active l'entrée connectée. Le module est dans ce cas intercallé entre l'entrée de l'interface AutoProgX2 et les trois modules capteurs (BP, microrupteur, tilt,etc.)

Attention, ce mode est compatible exclusivement avec des modules AutoProg à contact. Il est incompatible avec les modules d'entrée numérique réagissant sur un signal type : IR, US, etc.

Une LED verte témoin d'activité du module indique l'état de l'entrée ou l'activation de la sortie.

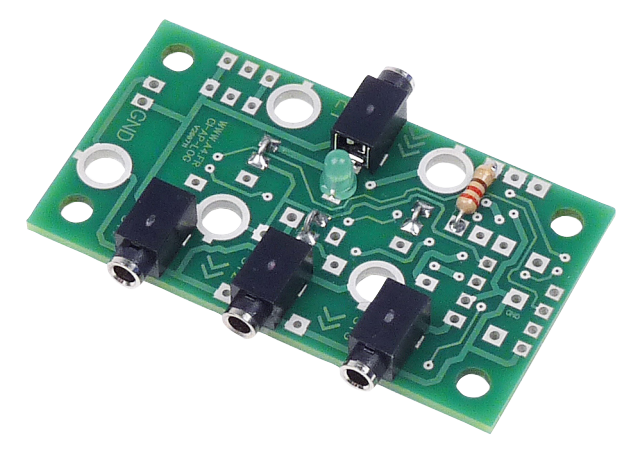

# **Présentation du module de Couplage en Y**

### **Exemples d'utilisation du mode 1 vers 3**

Utilisation d'une seule sortie vers trois actionneurs.

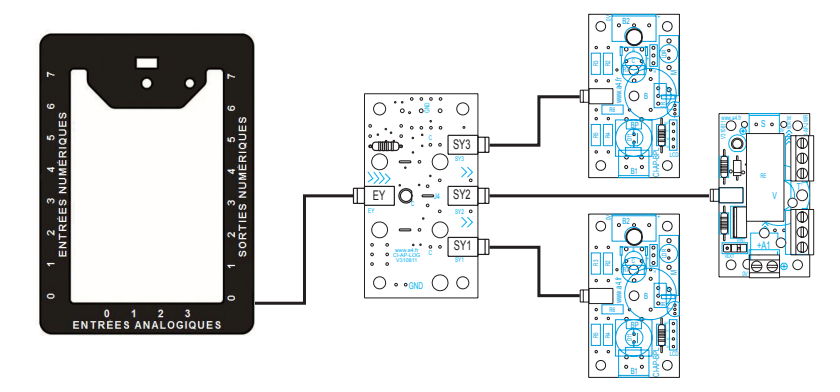

### **Exemples d'utilisation du mode 1 vers 3**

Activation d'une entrée de l'interface AutoProgX2 et allumage de deux LED simultanément.

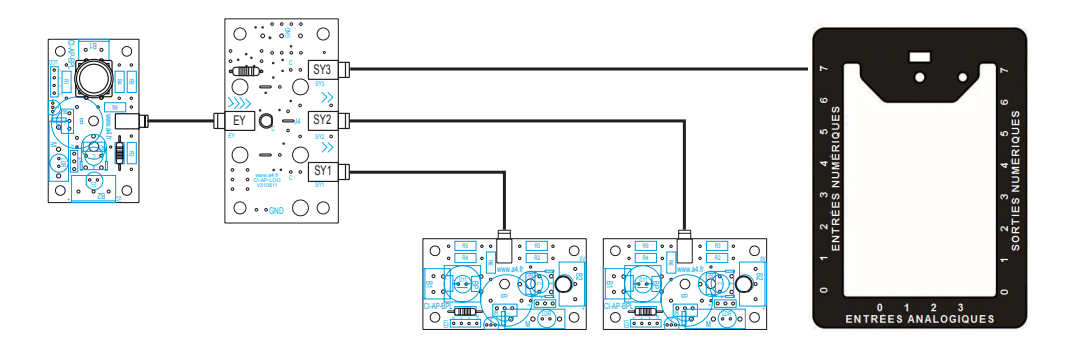

### **Exemples d'utilisation du mode 3 vers 1**

Activation d'une entrée de l'interface AutoProgX2 par trois capteurs (BP,microrupteurs, etc.) en fonction "OU".

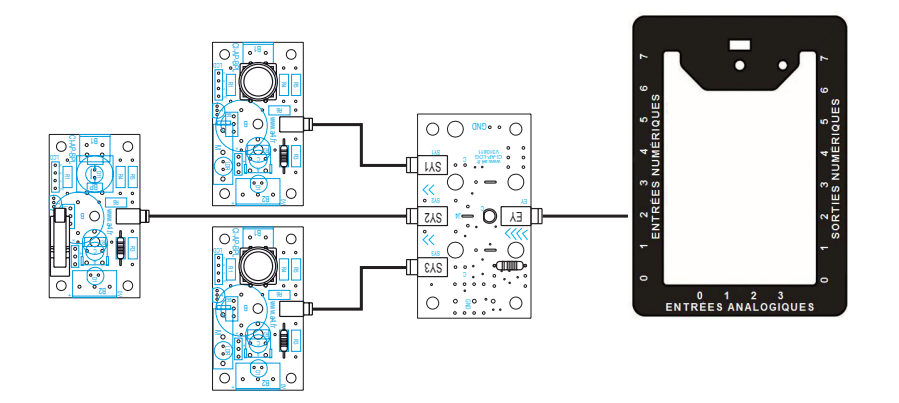

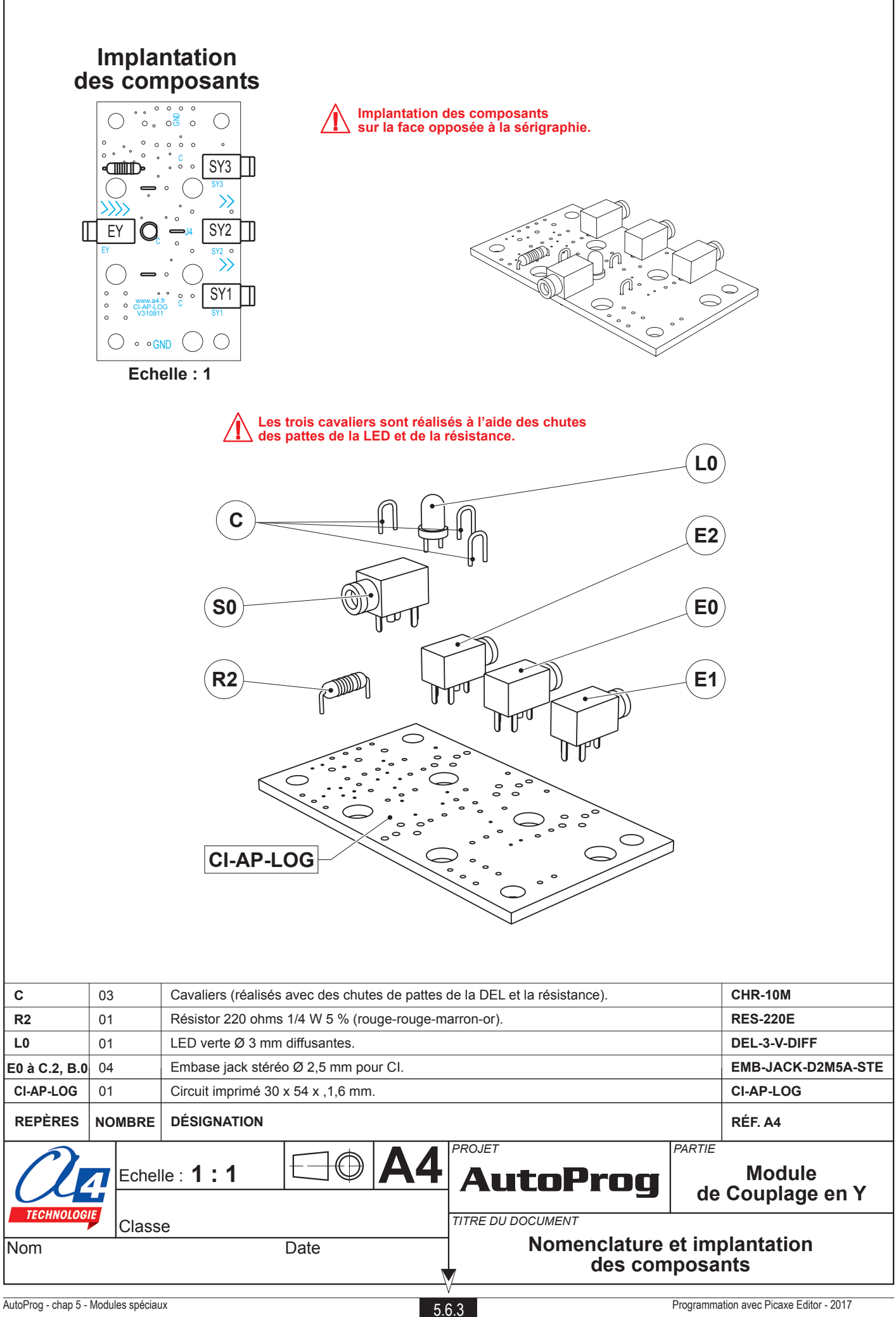

### **Nomenclature du kit réf. K-AP-MIGREC-KIT**

Le module couplage en Y est commercialisé en 2 versions :

- prêt à l'emploi, composants soudés ;
- en kit, composants à implanter et braser.

Le kit comprend toutes les pièces et composants électroniques permettant de réaliser le module couplage en Y.

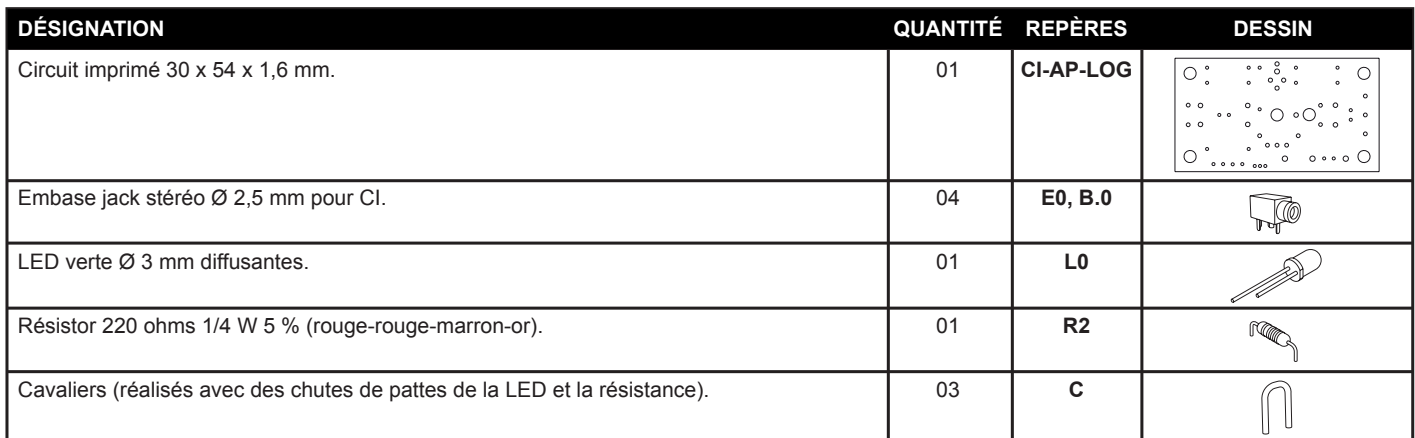

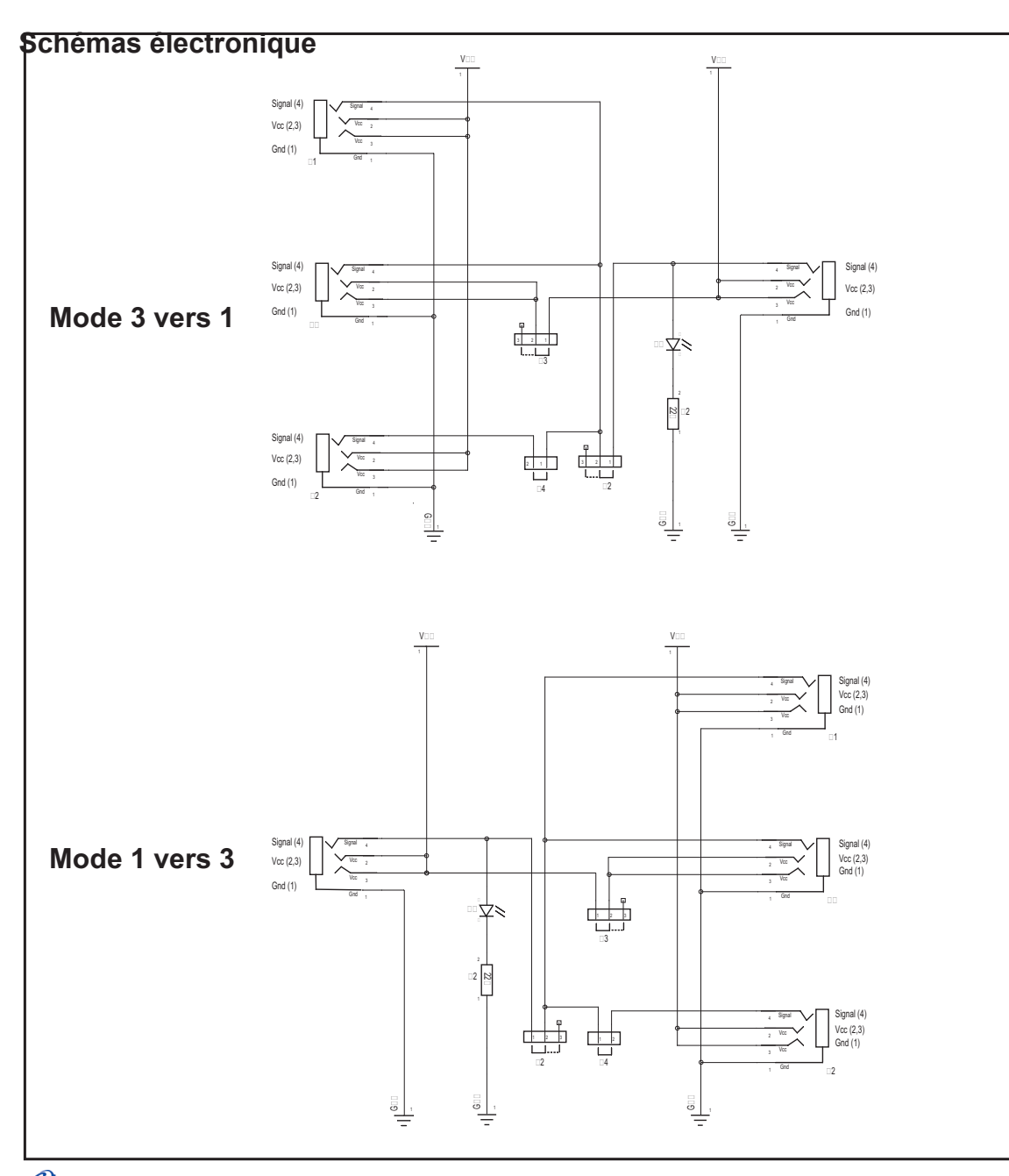

# **Test du module de Couplage en Y**

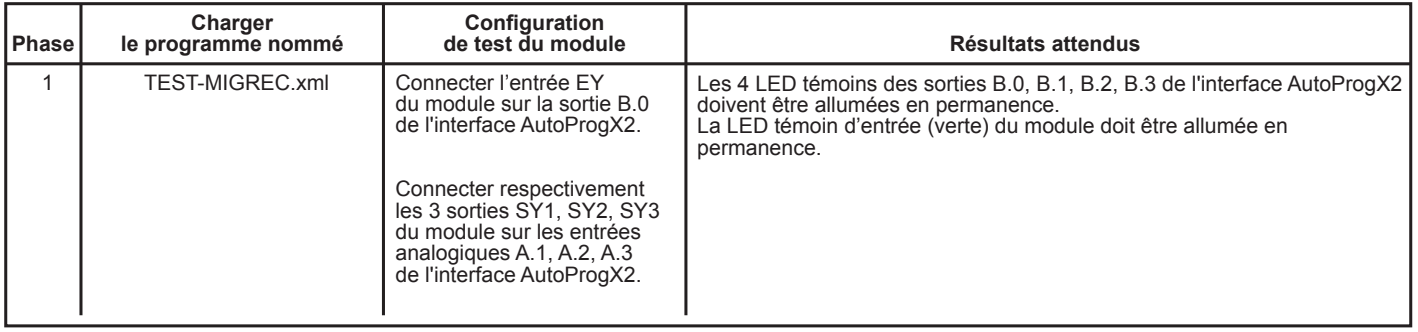

### **Cas de pannes**

Si une des LED témoin de sortie B.1, B.2 ou B.3 de l'interface AutoProgX2 clignote, vérifier :

- la bonne interconnexion entre le module et l'interface AutoProgX2.
- que les 3 cavaliers sont présents et correctement brasés sur le module.
- les brasures des embases jack du module.

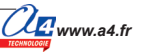

# **Application du module Couplage en Y 1/3**

#### **Matériel nécessaire**

1 module Couplage en Y, 3 modules Bouton-poussoir et 4 cordons de liaison.

#### **Connexion du module**

Embase **EY** du module couplage sur **C.0**, les 3 modules bouton-poussoir sur **SY1**, **SY2** et **SY3**.

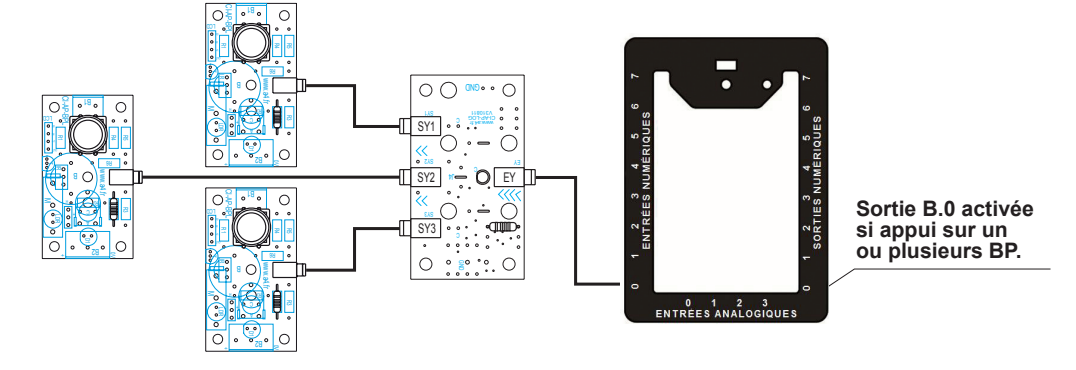

#### **Programme : SP-MIGREC-1**

**Objectif** : activer une sortie par un ou plusieurs de trois boutons poussoirs.

**Description :** l'appui sur un des 3 boutons poussoirs (ou plusieurs en même temps) activera la sortie **B.0**. Le temoin de cette sortie et le temoin vert du module seront allumés.

Cette application correspond au mode : **3 vers 1**.

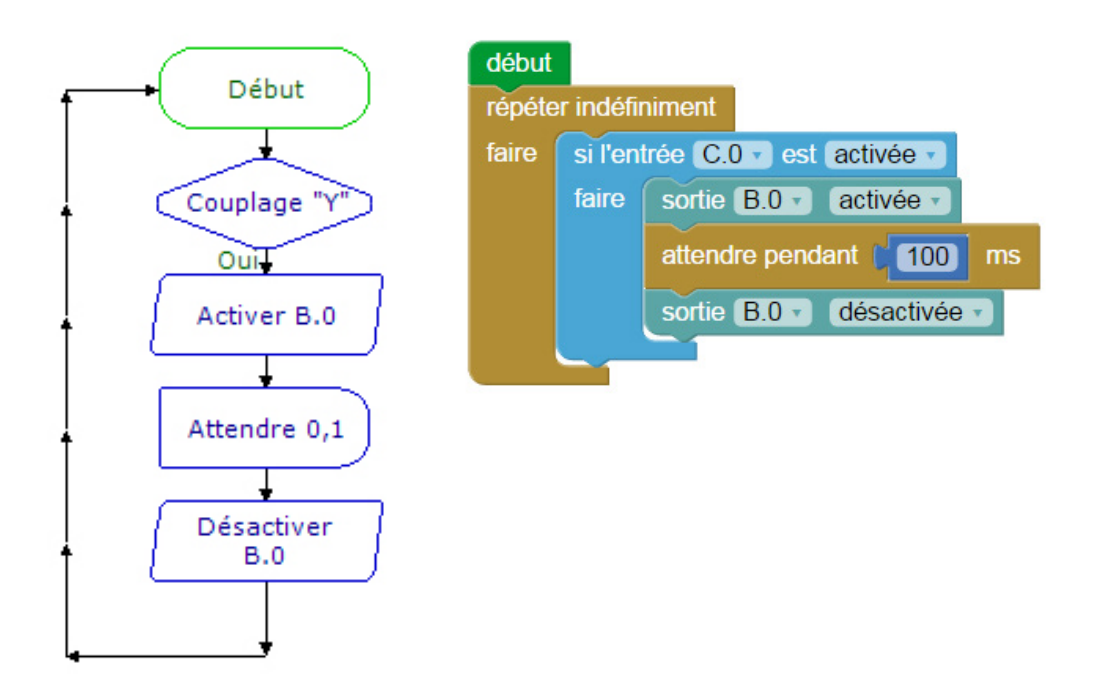

### **Application du module Couplage en Y 2/3**

#### **Matériel nécessaire**

1 module Couplage en Y, 1 module bouton-poussoir, 2 modules LED et 4 cordons de liaison.

#### **Connexion du module**

Embase **SY3** du module couplage sur **C.0**, les 2 modules LED sur **SY1** et **SY2**, le module bouton-poussoir sur **EY**.

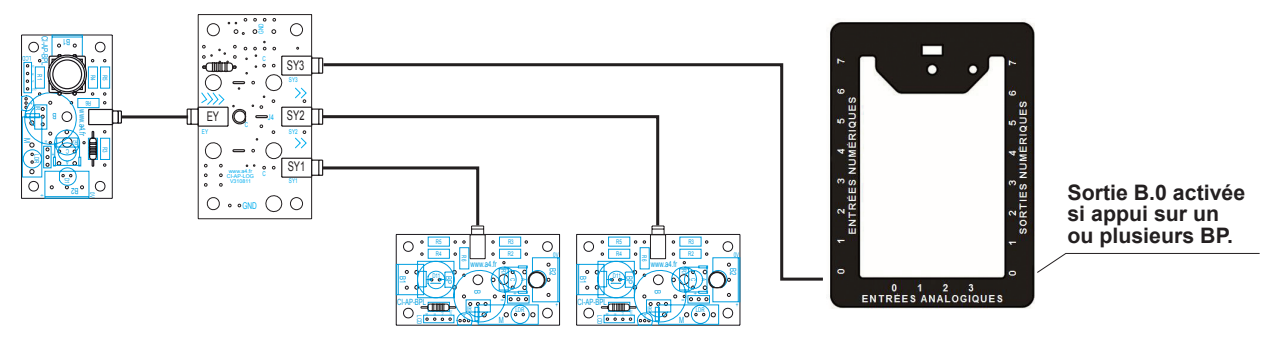

#### **Programme : SP-MIGREC-2**

**Objectif** : activer une sortie avec un bouton-poussoir et allumer simultanément une ou deux LED (ou tout autre actionneur) sans utiliser de sortie de l'interface AutoProgX2.

**Description :** l'appui sur le bouton-poussoir activera la sortie **B.0**. Le temoin de cette sortie et le temoin vert du module seront allumés. Cet appui allumera en même temps les deux LED connectées sur les embases SY1 et SY2 du module couplage "Y".

Cette application correspond au mode : **1 vers 3**.

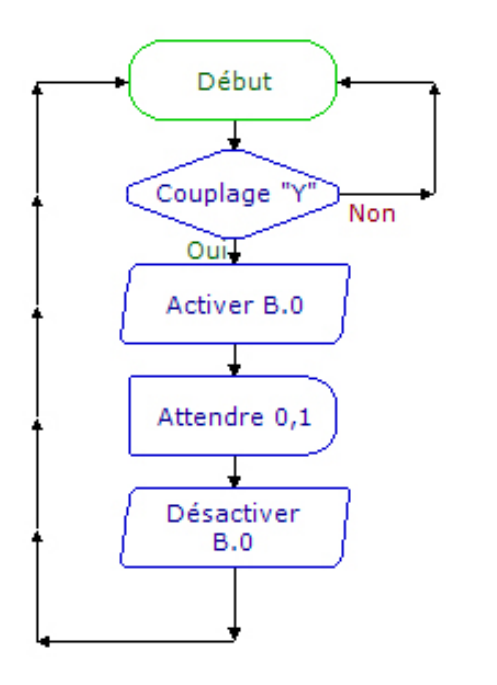

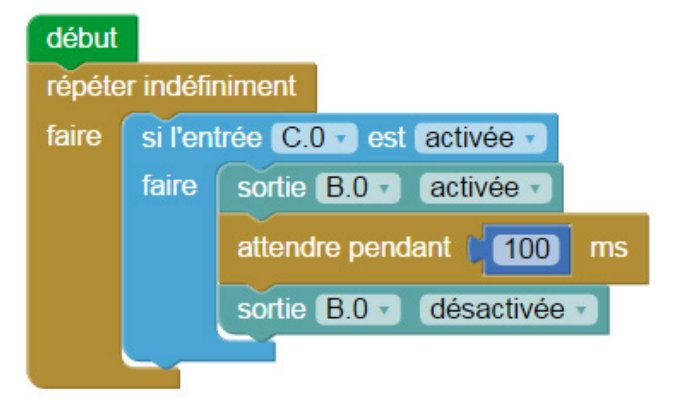

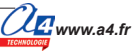

# **Application du module Couplage en Y 3/3**

#### **Matériel nécessaire**

1 module Couplage en Y, 1 module Relais, 2 modules LED et 4 cordons de liaison.

#### **Connexion du module**

Embase **EY** du module couplage sur **B.0**, les 2 modules LED sur **SY1** et **SY3**, le module relais sur **SY2**.

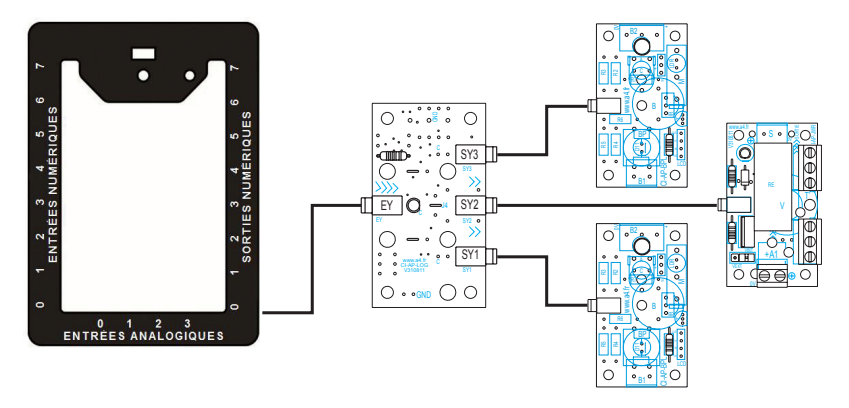

#### **Programme : SP-MIGREC-3**

**Objectif** : activer trois actionneurs avec une seule sortie.

**Description :** une fois le programme transféré, la sortie **B.0** sera activée pendant 3 secondes et les actionneurs raccordés dessus se mettrons en marche. Le temoin de cette sortie et le temoin vert du module seront allumés. Un appui sur le bouton "reset" ou l'arret et la remise en marche du boitier relance le cycle.

Cette application correspond au mode : **1 vers 3**.

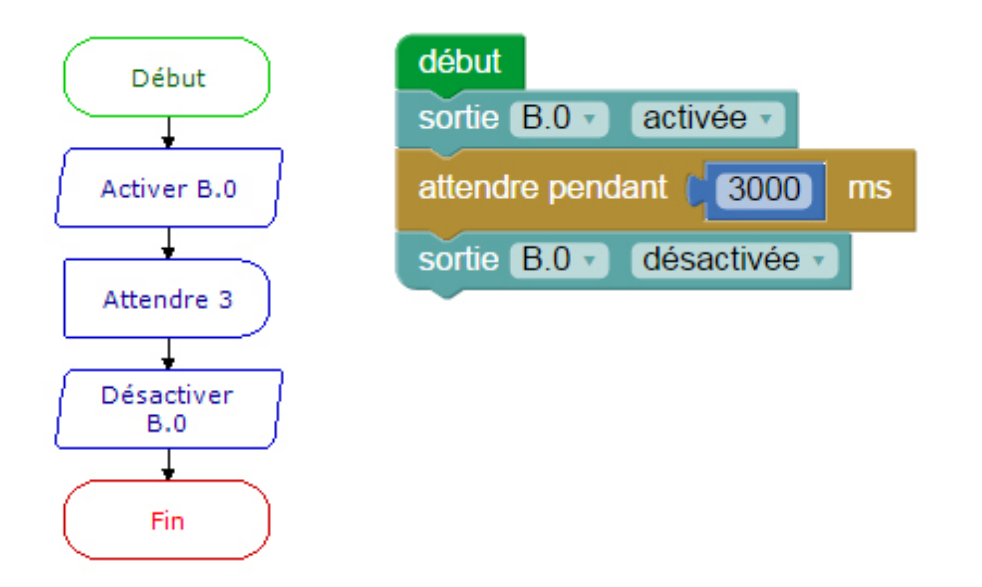